## **Download Software Cw Brute Force 0.5**

May 28, 2021 - Software. Version  $\frac{2}{6}$ . DO NOT shake the fixture, avoid brute force when installing and/or operating the fixture. . Dimmer delay time 0.5 seconds. Dual dimmer. . You can adjust the brightness of the dimmer in one of the following ways:  $\frac{3}{6}$  If you have a timer, use it before or during turn on.  $\frac{3}{6}$  If you have a timer, use it after turning it on. . The timer can be set to turn on and off after at least 10 minutes, and to turn on and off after 1 minute. . If you have a timer, use it at the same time as the dimmer. . If you don't have a timer, use two timers by turning them on at the same time. .

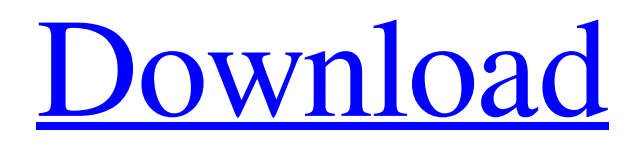

## 48db66ba5d

<https://webflow-converter.ru/?p=207325>

<https://cyclades.in/wp-content/uploads/2022/06/galvend.pdf>

<http://classibox.wpbranch.com/advert/apple-imac/>

<https://portal.neherbaria.org/portal/checklists/checklist.php?clid=24006>

[http://toilesdusoleil-montpellier.com/wp-content/uploads/2022/06/Solid\\_work\\_free\\_download\\_32\\_bit.pdf](http://toilesdusoleil-montpellier.com/wp-content/uploads/2022/06/Solid_work_free_download_32_bit.pdf)

<https://www.raven-guard.info/moll-flanders-downloads-torrent/>

<https://c-secure.fi/wp-content/uploads/2022/06/austtal.pdf>

<https://www.raven-guard.info/avatar-3d-blu-ray-1080p-torrent-best/>

[https://nikaia.info/wp-content/uploads/2022/06/AlfonsoOrtegaCastroPdfDownload\\_WORK.pdf](https://nikaia.info/wp-content/uploads/2022/06/AlfonsoOrtegaCastroPdfDownload_WORK.pdf)

<https://ursgift.com/naskah-drama-7-orang-dengan-tema-rokok-sebagai-kenakalan-remaja-free/>

[https://youdocz.com/wp-content/uploads/2022/06/easy\\_cad\\_viewer\\_crack\\_keygen\\_software.pdf](https://youdocz.com/wp-content/uploads/2022/06/easy_cad_viewer_crack_keygen_software.pdf)

<http://raga-e-store.com/bandicam-serial-number-and-emaill-link/>

<http://rastadream.com/?p=10472>

[https://stop5g.cz/wp-content/uploads/2022/06/Vray\\_Vray\\_Adv\\_20025539\\_Sketchup\\_2015\\_X64.pdf](https://stop5g.cz/wp-content/uploads/2022/06/Vray_Vray_Adv_20025539_Sketchup_2015_X64.pdf) [https://mc-stollhofen.de/wp-content/uploads/2022/06/Mirillis\\_Action\\_1242\\_with\\_Loader\\_free\\_download.pdf](https://mc-stollhofen.de/wp-content/uploads/2022/06/Mirillis_Action_1242_with_Loader_free_download.pdf) <https://inmueblesencolombia.com/?p=30886>

[https://panda-](https://panda-app.de/upload/files/2022/06/OVCfrShtaZ8xbW799sVc_11_919ed138b41bce0a1408c00f55a5c33f_file.pdf)

[app.de/upload/files/2022/06/OVCfrShtaZ8xbW799sVc\\_11\\_919ed138b41bce0a1408c00f55a5c33f\\_file.pdf](https://panda-app.de/upload/files/2022/06/OVCfrShtaZ8xbW799sVc_11_919ed138b41bce0a1408c00f55a5c33f_file.pdf) <http://tutorialspointexamples.com/500-algoritmos-resolvidos-download-pdf-repack> <https://2z31.com/catiav5r21torrent/>

<https://film-cue.com/wp-content/uploads/2022/06/darwica.pdf>